# **Cloud Computing**

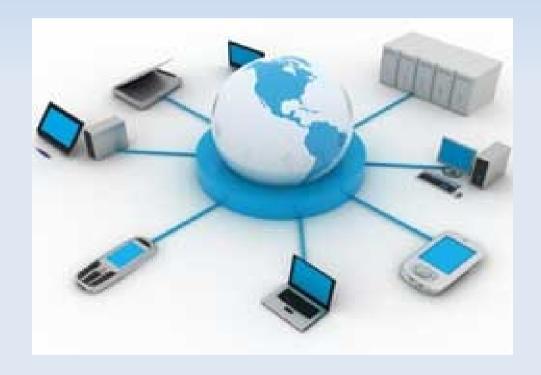

Alexandre Botao SW Engineer – IBM LTC Professor – FIAP PG

The WHATs

The **HOW**s

The WHENs

The **OS**es

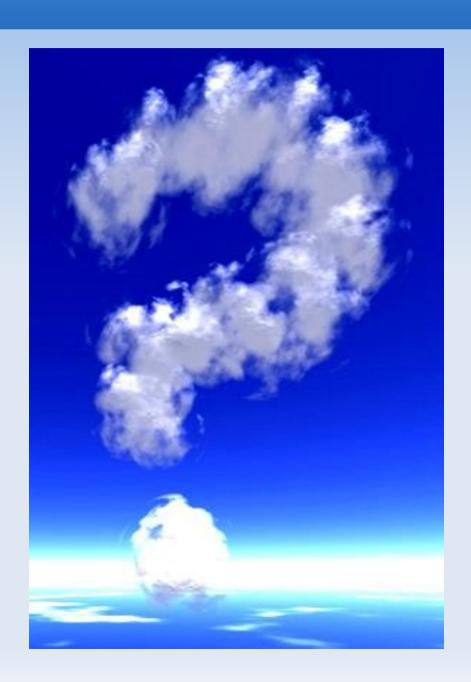

The WHOs

The WHYs

The WHERE's

The **NEW**s

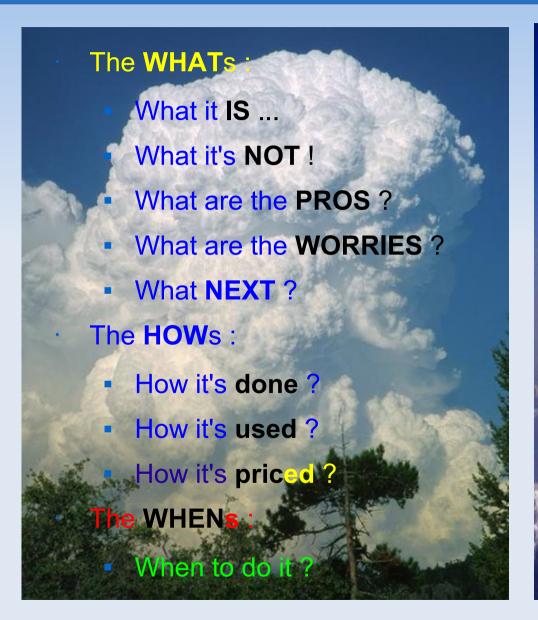

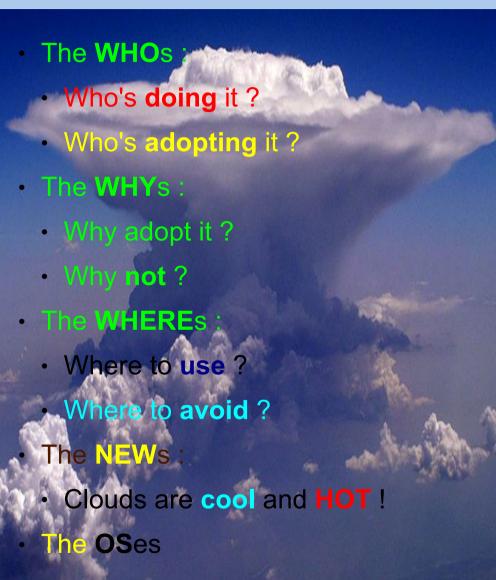

### · What it <u>IS</u> :

- IT Infrastructure
  - as a whole
    - as a <u>service</u>
      - with a <u>Twist</u> (\*)
- Storage
- Processing
- Software
- (\*) **Ubiquitous access**
- Pay-per-use & "Always-ON"
  - Massively scalable

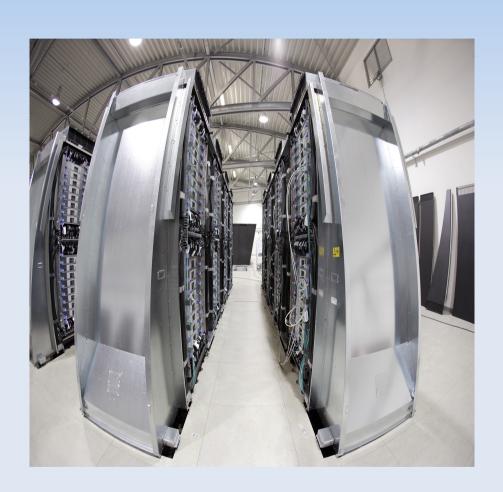

and YES - you've seen this (picasa, youtube, del.icio.us, adrive, googledocs)

## What it's <u>NOT</u> (\*):

- Grid computing
- Autonomic computing
- Utility computing
- Ubiquitous / Pervasive computing
- · (\*) It's **NOT** the same as, but ...
  - May be grid-powered
  - Billed <u>like</u> utility computing
  - Access is ubiquitous

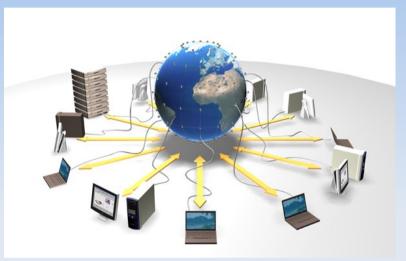

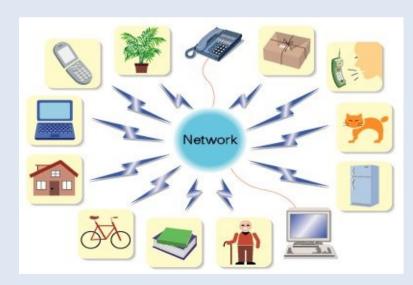

### What are the PROS :

- COST of usage
- COST of access HW (\*)
- COST of providing
- SAVINGS
  - Energy
  - Licenses
  - Administration
  - Learning
  - Outsourcing (BTW...why ?)
  - TIME

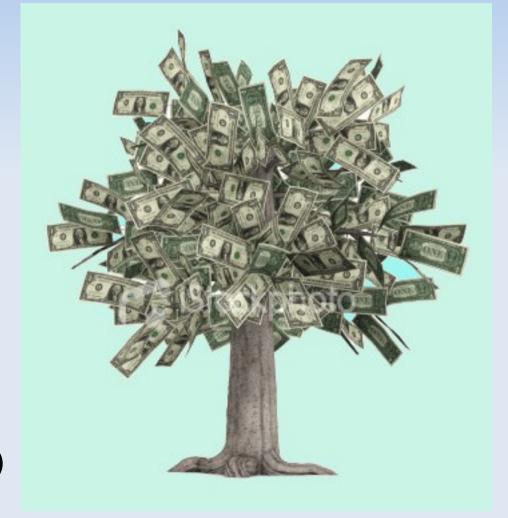

(\*) Recall W95...XP...Vista... Now EEPC, SmartPhone...

### What are the WORRIES:

- Security
- Privacy
- Compliance (SOX,PCIDSS)
- Reliability
- Culture
- Budget
- Risk
- The IT dept.
- Backup (BTW why? when you have GFS...)

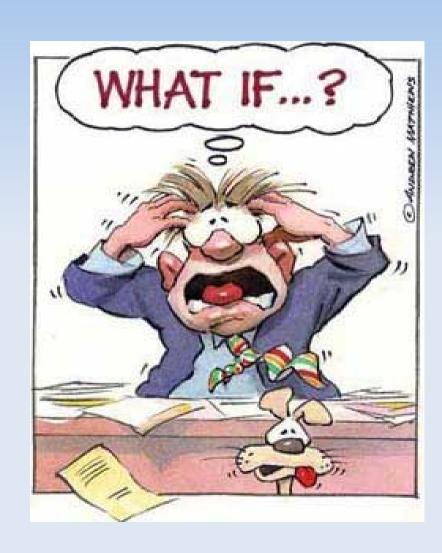

### What NEXT?

- Standards
- Policies
- SLAs
- Training
- Interoperability (data portability)
- Internal vs. external
- API
- VPN
- Your needs ... (taylored)

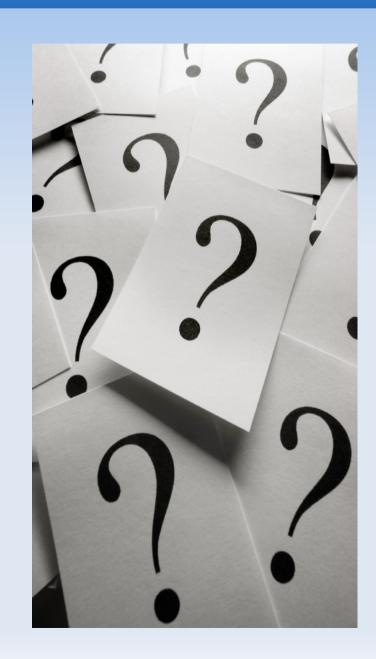

## How it's done ? (Strategy)

- Massive computing power
- Web Client Applications
- Whatever Server Applications
- Global Storage
- Virtualization Technologies
- Fast provisioning & deployment
- Capacity upgrade on-demand
- Service-oriented
- Open-source tools

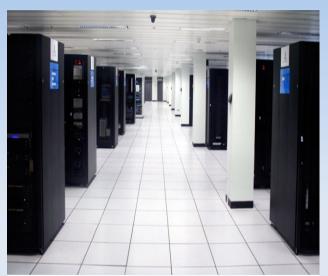

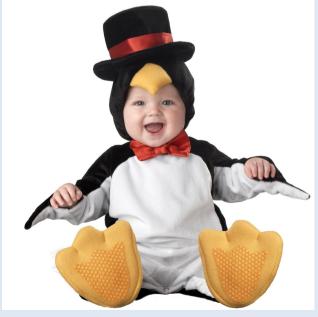

### How it's done? (some) enabling / support technologies

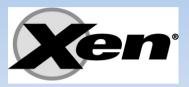

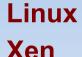

**Hadoop (Core)** 

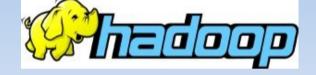

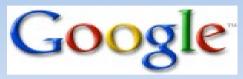

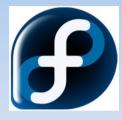

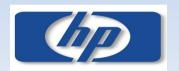

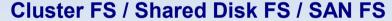

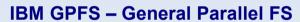

**VxCFS - Veritas Cluster FS** 

Sun Lustre | Gluster CFS (free)

VMware VMFS - Cluster FS

**Oracle OCFS - Cluster FS (GPL)** 

(HP) PolyServe - Cluster FS

Apple XSan - Cluster FS for MAC OS X

**RH GFS - Global FileSystem** 

**RH GULM - Grand Unified Lock Manager** 

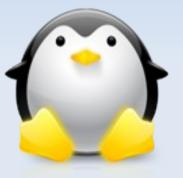

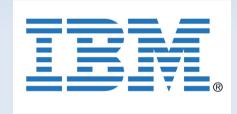

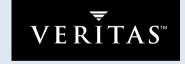

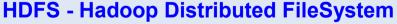

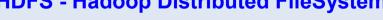

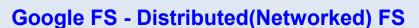

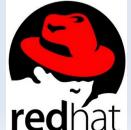

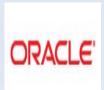

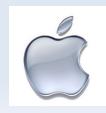

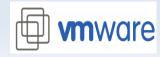

**DLM - Distributed Lock Manager** 

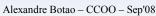

### How it's done ? (some) enabling / support technologies

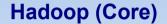

Scalable: to Petabytes.

**Economical: distributed across clusters of 1000s of ordinary computers.** 

**Efficient**: process in parallel.

Reliable: keeps multiple copies with automatic on-failure redeployment.

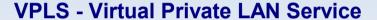

**Layer 2 VPN** 

**TLS - Transparent LAN Service** 

**EVCS - Ethernet Virtual Connection Service** 

**EoM** - Ethernet over MPLS

LDP - Label distributed protocol

LSP - Label switched path

#### **API**

**Google App Engine Enomalism RESTful API Tilana Cloud API** 

#### Disk

**AoE - ATA Over Ethernet iSCSI** 

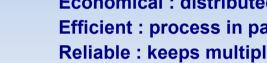

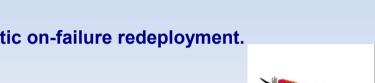

Anulah Elucene

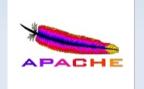

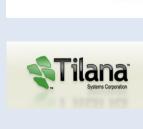

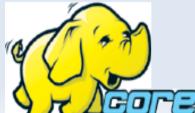

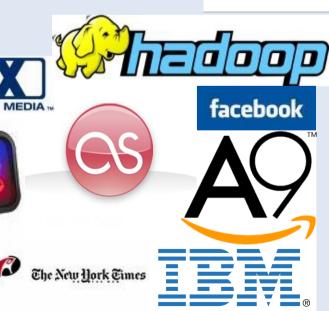

### How it's used?

- Webby
  - Anywhere
  - Anytime
  - Friendly
- As-A-Service
  - On-demand
  - Instantly
- Powerfully
  - Scalably
  - Virtually
  - Sharedly

### CloudSourcing (\*)

SaaS - Software as a service

PaaS – Platform as a service

DaaS - DataBase as a service

AaaS - Application as a service

..... – Storage ..... you name it!

\*aaS - Anything as a service

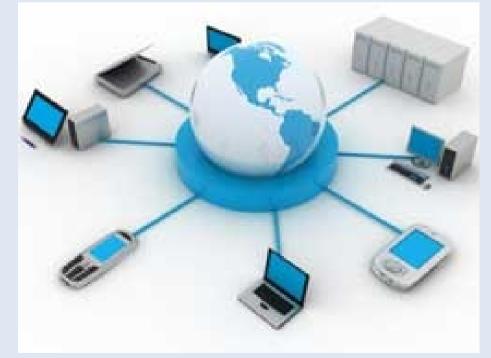

(\*) World-, Web-, Global-, Planet-Sourcing

## How it's priced?

- "pay-per-use"
- "pay-as-you-go"

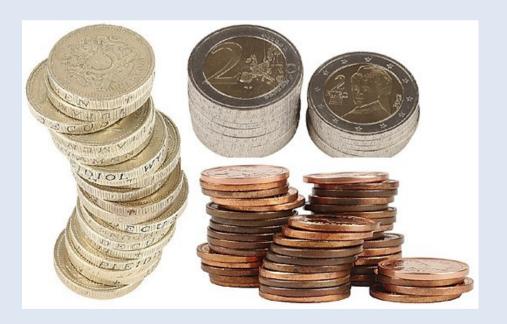

#### **Amazon S3**

#### **United States**

**Storage — Current Pricing (thru October 31st)** 

\* \$0.15 per GB-Month of storage used

Storage — New Pricing (effective November 1st)

- \* \$0.150 per GB first 50 TB / month of storage used
- \* \$0.140 per GB next 50 TB / month of storage used
- \* \$0.130 per GB next 400 TB /month of storage used
- \* \$0.120 per GB storage used / month over 500 TB

#### **Data Transfer**

- \* \$0.100 per GB all data transfer in
- \* \$0.170 per GB first 10 TB / month data transfer out
- \* \$0.130 per GB next 40 TB / month data transfer out
- \* \$0.110 per GB next 100 TB / month data transfer out
- \* \$0.100 per GB data transfer out / month over 150 TB

#### Requests

- \* \$0.01 per 1,000 PUT, POST, or LIST requests
- \* \$0.01 per 10,000 GET and all other requests\*
- \* No charge for delete requests

#### **Europe**

**Storage — Current Pricing (thru October 31st)** 

\* \$0.18 per GB-Month of storage used

Storage — New Pricing (effective November 1st)

- \* \$0.180 per GB first 50 TB / month of storage used
- \* \$0.170 per GB next 50 TB / month of storage used
- \* \$0.160 per GB next 400 TB / month of storage used
- \* \$0.150 per GB storage used / month over 500 TB

#### **Data Transfer**

- \* \$0.100 per GB all data transfer in
- \* \$0.170 per GB first 10 TB / month data transfer out
- \* \$0.130 per GB next 40 TB / month data transfer out
- \* \$0.110 per GB next 100 TB / month data transfer out
- \* \$0.100 per GB data transfer out / month over 150 TB

#### Requests

- \*\$0.012 per 1,000 PUT, POST, or LIST requests
- \* \$0.012 per 10,000 GET and all other requests\*
- \* No charge for delete requests

- When to use it?
  - RIGHT NOW!

We are living in an ubiquitous society

Access wherever, whenever, whatever

We have what it takes

Bandwidth, Processing power,

Technology (eg. Virtualization)

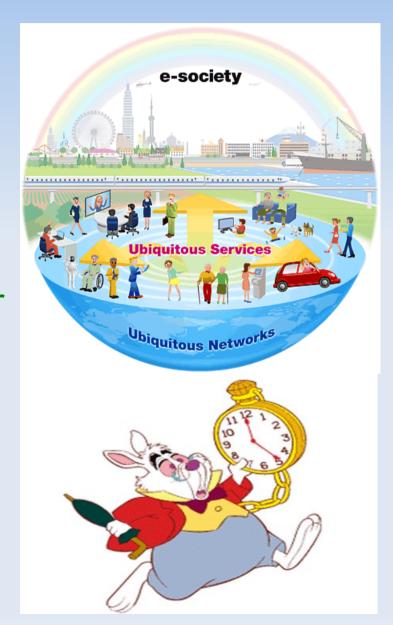

### Who is doing it ?

| Who             | What        |
|-----------------|-------------|
| 3Tera           | Server      |
| Amazon EC2      | Server      |
| Amazon S3       | Storage     |
| Amazon SimpleDB | Database    |
| Box-Net         | Storage     |
| Dell DCS        | Server      |
| EMC Mozy        | Storage     |
| Flexiscale      | Server      |
| Google Apps     | Application |
| HP AiaaS        | Server      |
| IBM Blue Cloud  | Server      |
| iCloud          | Application |
| Joyent          | Server      |
| Microsoft SSDS  | Database    |
| Sun Caroline    | Server      |

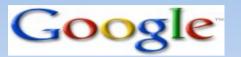

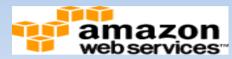

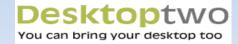

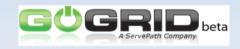

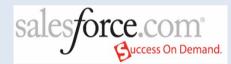

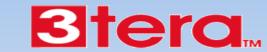

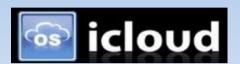

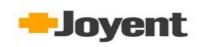

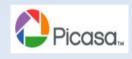

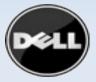

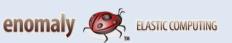

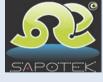

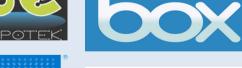

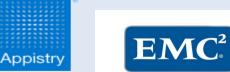

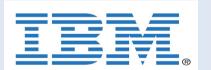

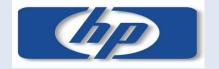

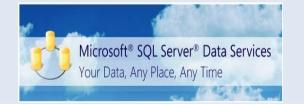

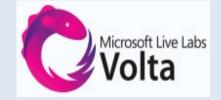

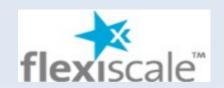

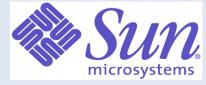

### Who is adopting it?

- VISTA Innovation Portal (VIP) -Vietnam Government
- Wuxi China Cloud Computing Center
- L'Oreal
- Procter & Gamble
- General Eletric
- Nexans Cables
- Essilor Lenses
- Valeo Autoparts France
- Utah state university
- Arizona state university
- Daily Telegraph

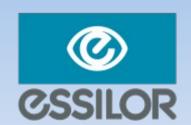

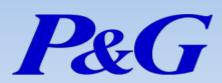

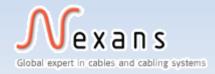

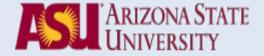

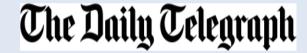

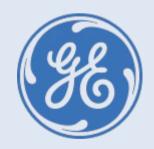

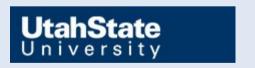

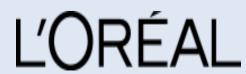

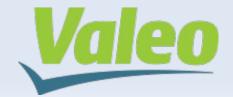

### • Why adopt it ?

- It's Cost-efficient
- It's Mature
- It's GREEN
- It's SAVVY

## • Why not ?

- Customization (for now...)
- Special hardware
- Legacy (non-web) SW
- Compliance

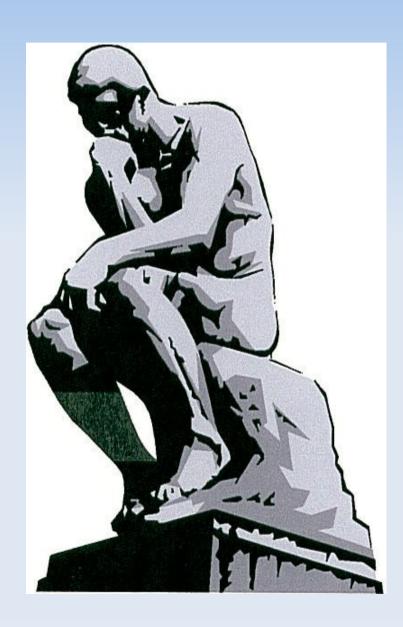

### Where to use it ?

- Home ... SMB ... Fortune500
- Low (non-24x7) SW utilization
- High disk usage
- Seasonal resource allocation

### Where to avoid it ?

- Extreme TP performance
- Non-web Legacy SW only
- BIG clients (eg. Aerospace, CAD)
- CAM / Print Services
- Regulatory-demanded local data

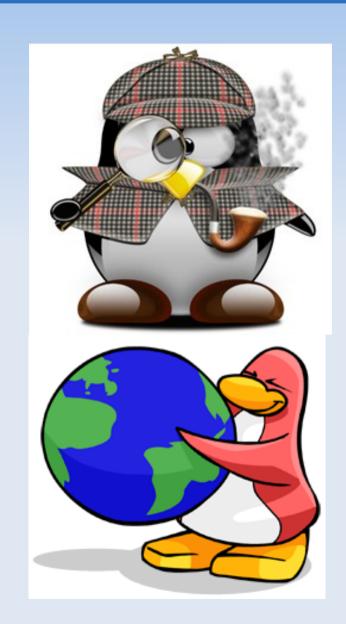

- Cloud OS (\*)
  - EyeOS
    - OpenSource web desktop (PHP, XML, JS)

- XIOS/3
  - Xcerion XML Internet Operating System/3 (the technology)
  - I-CLoud (the service)
- Windows STRATA
  - Microsoft CloudOS
- YouOS
  - WebOS (deprecated)
- · (\*) NOT an OS!

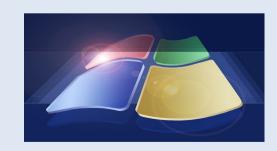

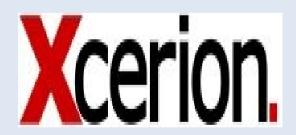

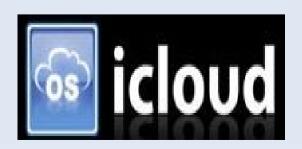

### The NEWS

- "We think this is a big move in the market and we are going to make a big move behind it." Bill Zeitler, Senior VP of IBM's Systems and Technology Group, quoted in a Reuters article from November 15, 2007
- "IBM Introduces Ready-to-Use Cloud Computing Collaboration Services Get Clients Started with Cloud Computing" Armonk, N.Y. and Shanghai, China 15 Nov 2007
- "IBM Announces European Cloud Computing Hub in Dublin Unveils New Cloud Computing Service for Generating New Business Ideas via Social Networking" DUBLIN, IRELAND and ARMONK, NY 19 Mar 2008
- "Gartner Says Cloud Computing Will Be As Influential As E-business Special Report Examines the Realities and Risks of Cloud Computing" STAMFORD, Conn., June 26, 2008
- "IBM Opens Africa's First "Cloud Computing" Center, Second Cloud Center in China" BEIJING, CHINA and JOHANNESBURG, SOUTH AFRICA 24 Jun 2008
- "Microsoft will float cloud OS this month" Oct 02. 08 by John Fontana www.networkworld.com
- "Microsoft Windows Azure Cloud Platform Revealed" By Darryl K. Taft eweek.com 2008-10-27

### The KEY points

- Ubiquitous access
- Pay-per-use
- "Always ON" QOS
- Rapid "on-demand" VL scaling
- Service-oriented (No marriage)
- OS / Platform independent
- No "extra" installation
- Shared / Virtual resources

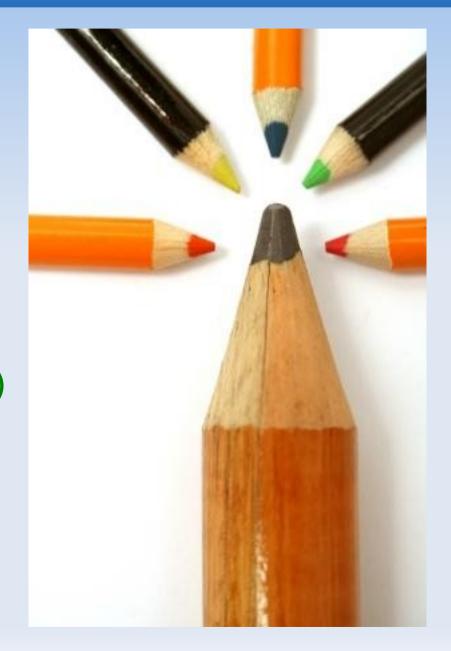

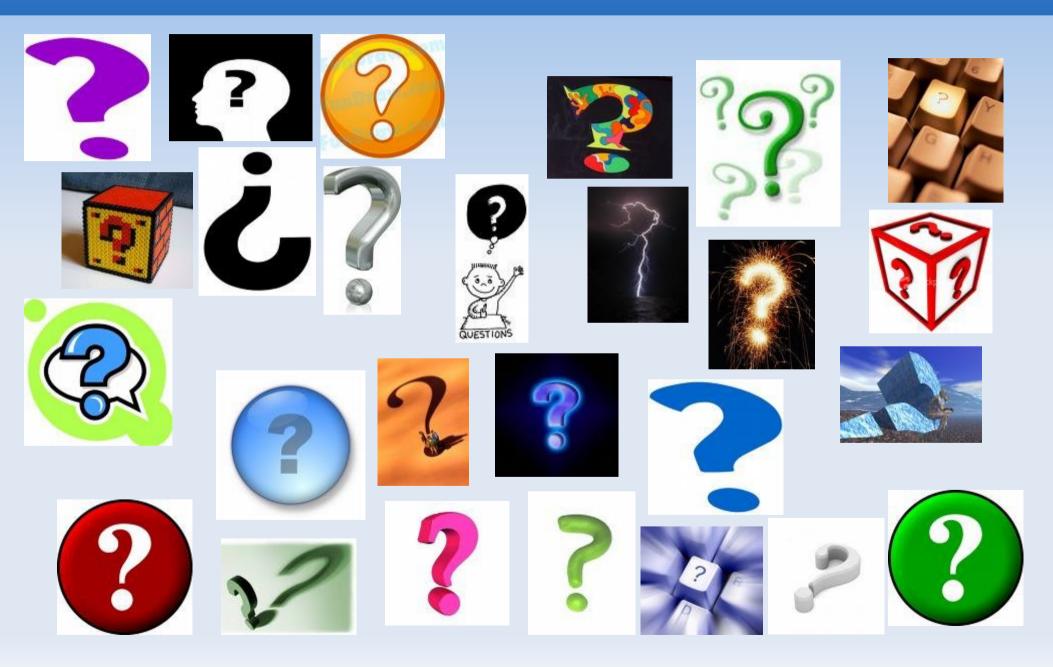

### OBRIGADO – THANKS – GRACIAS – DANKE – СПАСИБО – MERCI – GRAZIE

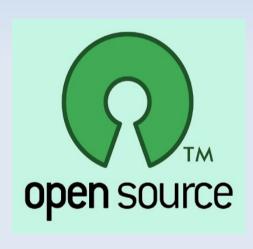

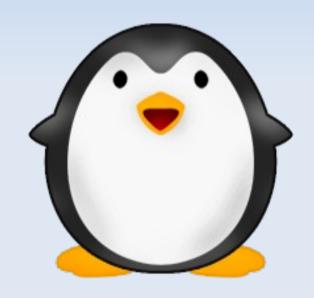

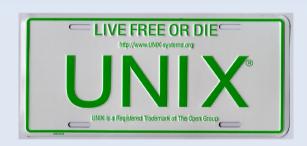

Alexandre Botao www.botao.org +55-11-8244-UNIX

alexandre@botao.org botao@unix.sh botao@linux.sh